## **SMART3 BLE• QUICK START GUIDE**

## **LAMOTTE PRE-PROGRAMMED TESTS**

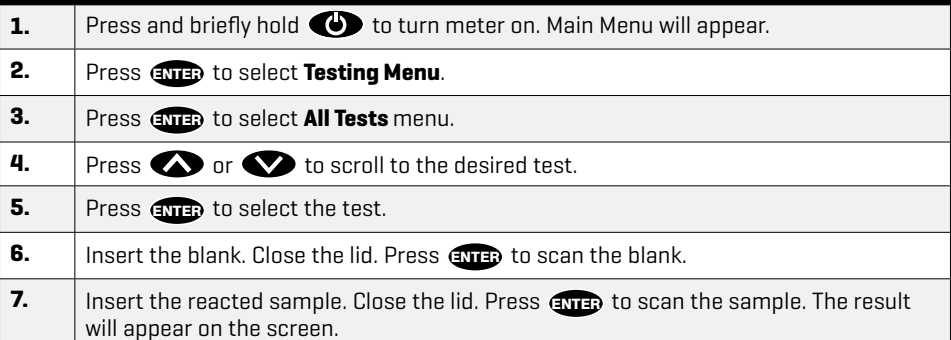

## **ADD OR DELETE A TEST IN A SEQUENCE**

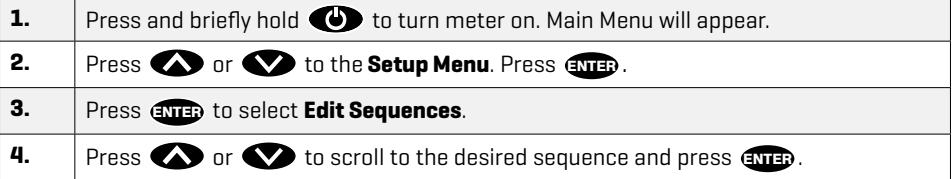

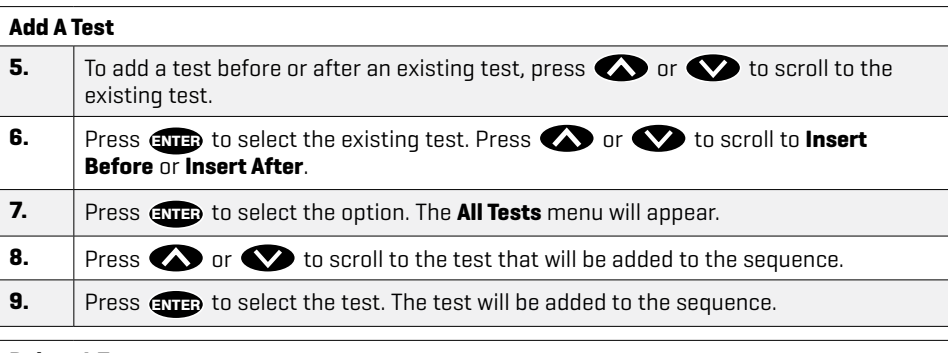

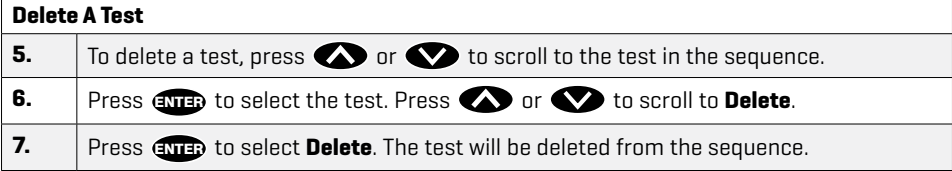

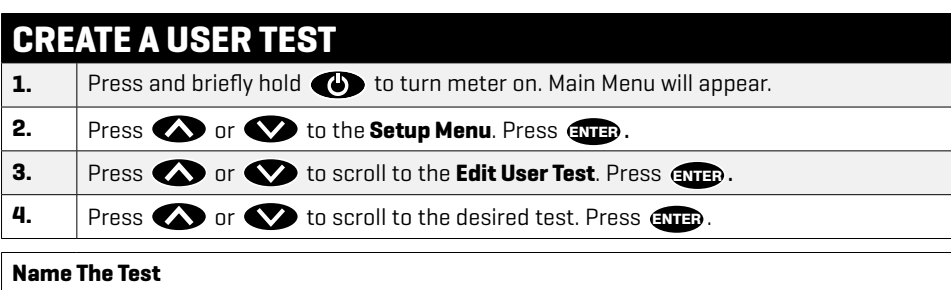

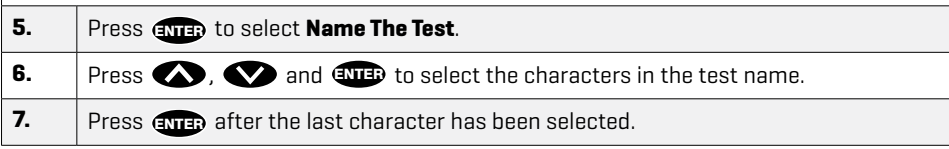

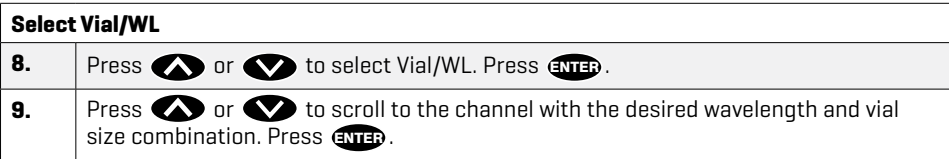

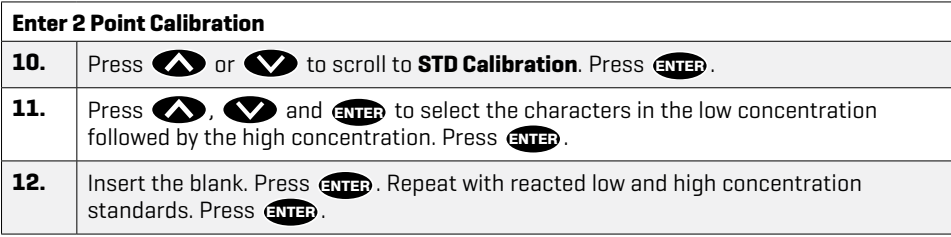

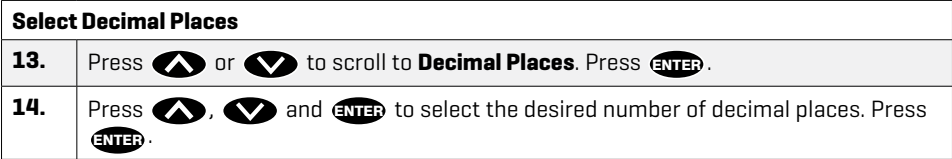

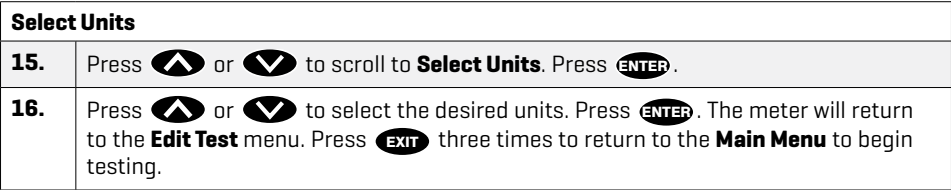

NOTE: Use the AC wall adapter to rapidly charge the meter. Reinsert the USB port plug after charging. WARNING: Only use the USB cable (1720-01) that is supplied with the kit. Make no substitutions.

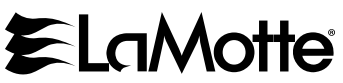

802 Washington Ave • Chestertown • Maryland • 21620 • USA 800-344-3100 • +1 410-778-3100 (Outside U.S.A.) • Fax: 410-778-6394 • www.lamotte.com © 2023 LaMotte Company • 1910-BLE-QG • 07.13.2023